# Analisi Numerica e Complementi di Matematica

*Prova di variabile complessa*

17 giugno 2014

Durata della prova: 90 minuti

Cognome e nome: Matricola: e-mail:

#### Esercizio 1 [12 punti]

Mediante le tecniche dell'analisi complessa, dimostrare che

$$
\int_{-\infty}^{+\infty} \frac{\sin(2t)}{t^4 + 4} dt = 0.
$$

Giustificare opportunamente tutte le affermazioni.

### Esercizio 2 [12 punti]

Calcolare la serie di Laurent della funzione

$$
f(z) = \frac{z^2}{z^2 - 2z - 8}
$$

di centro  $z_0 = 0$  e convergente in 3*i*.

### Domanda [4 punti]

Scrivere la definizione di funzione originale, ascissa di convergenza, trasformata di Laplace. Enunciare e commentare opportunamente la formula di antitrasformata di Laplace.

#### Risposta

## Analisi Numerica e Complementi di Matematica

*Prova di analisi numerica*

17 giugno 2014

Durata della prova: 90 minuti

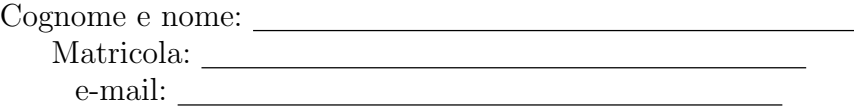

Si consideri il seguente problema di Cauchy:

$$
\begin{cases}\n\frac{x''(t)}{x(t)} + x'(t)x(t) = t^2 - 1 - te^{-t^2 - 1}, \quad t \in (1, 2], \\
x(1) = e^{-1}, \ x'(1) = -e^{-1}.\n\end{cases}
$$

- 1. Si verifichi che la funzione  $x(t) = \sqrt{e^{-t^2-1}}$  è soluzione del problema proposto e si dica, motivando opportunamente la risposta, se il problema è ben posto, sapendo che la soluzione e la sua derivata sono funzioni limitate nell'intervallo [1*,* 2].
- 2. Si costruisca un file Matlab: Cognome\_studente\_matricola.m che, una volta avviato:
	- *•* faccia visualizzare una schermata con i dati personali ed una breve presentazione del problema;
	- *•* determini la soluzione approssimata utilizzando il metodo di Runge–Kutta4 del quarto ordine con passi *h*1=0*.*2 e *h*2=0*.*002; si utilizzi un ciclo al variare di *h*1 e *h*2;
	- *•* valuti l'errore relativo nei nodi;
	- *•* faccia visualizzare una tabella riassuntiva che riporti:

intestazione: t sol1 sol2 err1 err2 e i nodi *t<sup>i</sup>* coincidenti nei due casi, le corrispondenti soluzioni approssimate e gli errori relativi; si utilizzino i seguenti formati di stampa:

tre cifre decimali e formato virgola fissa per i valori dei nodi;

dodici cifre decimali e virgola fissa per le soluzioni approssimate;

due cifre decimali e formato floating point per gli errori.

- 3. Si esegua una figura con due finestre grafiche su due righe, nelle quali si riportino la soluzione vera (linea continua e color rosso) e la soluzione approssimata in ciascun caso (color verde e asterisco). Si corredino le figure di label, titolo e griglia.
- 4. Si commentino i risultati e si specifichi se essi soddisfano la aspettative teoriche.